## PassTest Bessere Qualität , bessere Dienstleistungen!

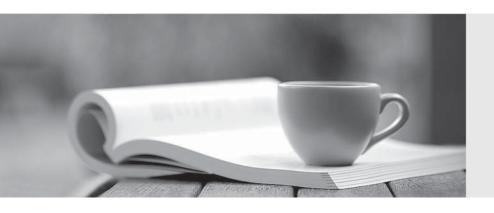

Q&A

http://www.passtest.de Einjährige kostenlose Aktualisierung Exam : 299-01

Title : Riverbed Certified Solutions

Professional – Network

Performance Management

Version: Demo

- 1. When creating an analytic service, the discovery process requires a minimum of:
- A. At least three days of data available.
- B. At least three weeks of data available.
- C. The application specialist available.
- D. Some historical data and some starting point (a server, port, application).
- E. A customer network diagram available.

Answer: D

- 2.Link Congestion policies apply to a specific interface and can: (Select 3)
- A. Warn if either inbound or outbound traffic increases abnormally
- B. Warn if an application component of traffic increases abnormally
- C. Warn if traffic to/from specific hosts exceeds a specific utilization level
- D. Warn if the response time across a link increases abnormally

Answer: A,B,C

- 3.If a VLAN SPAN (VLAN101) is configured and monitored by Cascade Shark, which of the following is true? (Select 2)
- A. Inter VLAN101 traffic will be monitored; Intra VLAN101 traffic will not.
- B. Intra VLAN101 traffic will be monitored; Inter VLAN101 traffic will not.
- C. Both inter and intra VLAN101 traffic will be monitored.
- D. It is a best practice to configure the Cascade Shark monitoring port (the SPAN destination) with 'deduplication' enabled.
- E. It is a best practice to configure the Cascade Shark monitoring port (the SPAN destination) without 'deduplication' enabled.

Answer: C.D

- 4. Quality of Service information is obtained from what Cascade sources?
- A. Cascade Sensor only
- B. Cannot get QoS data on Cascade
- C. Cascade Sensor and Cascade Gateway
- D. CascadeFlow traffic only
- E. NetFlow and IPFIX traffic only

Answer: C

- 5.Cascade Profiler provides identity information collected from Active Directory 2008 by installing and correctly configuring the 'Cascade Connector' agent software on:
- A. Every DNS server in the AD environment
- B. Any server in the MS domain
- C. Every client desktop in the AD environment
- D. Every NTP server in the MS domain
- E. The Microsoft Event Collector component in the AD environment

Answer: E

6. Which of the following statements is true regarding SNMP polling and NTP syncing among Cascade

## components?

- A. Cascade Gateway's poll via SNMP sources of Netflow, while Cascade Profiler, Cascade Gateway and Cascade Sensor sync NTP from a common source.
- B. Cascade Profiler's poll via SNMP sources of Netflow, while Cascade Profiler, Cascade Gateway and Cascade Sensor sync NTP from a common source.
- C. Cascade Profiler, Cascade Gateway and Cascade Sensor sync NTP from different sources, while Cascade Profiler's poll via SNMP sources of Netflow.
- D. Cascade Profiler, Cascade Gateway and Cascade Sensor sync NTP from different sources, while Cascade Gateway's poll via SNMP sources of Netflow.
- E. Cascade Profiler does all SNMP polling and is also the source of all NTP.

Answer: D

- 7. Within Cascade Pilot, to analyze the round-trip time in a trace file, you can:
- A. Ask Riverbed Support to send you the proper View to use.
- B. Open the View folders in Cascade Pilot to look for a View named "Round-trip time".
- C. Use the View search box and enter "round".
- D. Use the Help menu and search for round.

Answer: C

- 8. For DNS reverse lookup, Cascade Profiler caches as follows:
- A. Cache the most recent 500 IPs.
- B. Obey DNS TTLs.
- C. Cascade does not cache DNS responses.
- D. For 24 hours.

Answer: C

- 9. What are two differences between NetFlow version 5 and NetFlow version 9 (select 2)
- A. NetFlow version 5 generally support ingress flow export only; NetFlow version 9 supports both ingress and egress export.
- B. NetFlow version 5 is used for Switches, NetFlow version 9 is used for Routers.
- C. NetFlow version 9 includes information about CPU, Power-status and other router performance characteristics; NetFlow version 5 does not.
- D. NetFlow version 9 includes the ability to export the Time-To-Live (TTL); NetFlow version 5 does not.
- E. NetFlow version 9 includes the ability to export the packet latency, NetFlow version 5 does not.

Answer: A,D

- 10. When changing the priority for a Layer 4 mapping on Cascade Profiler best practices indicate that Application Mappings should be given higher priorities based on:
- A. Longest Match
- B. Shortest Match
- C. IP & Port
- D. IP

Answer: A

- 11. What is the relationship between a Host Group and a Host Group Type in Cascade Profiler?
- A. A Host Group Type is a container that may contain multiple Host Groups.
- B. A Host Group Type defines the name of the Host Group.
- C. They are the same thing.
- D. Each Host Group must be defined by the Type of application it serves; this is the Host Group Type.

Answer: A

- 12.Cascade Profiler's Switch Integration feature uses SNMP and adds the capability for Cascade to report on which of the following. (Select 2)
- A. User name
- B. Host IP address
- C. Host MAC address
- D. The physical switch port a specific host is connected to
- E. Switch port traffic levels
- F. Switch port status
- G. SNMP traps from the switch

Answer: C,D

- 13. What are the two types of dashboards available within the Cascade Profiler GUI? (select 2)
- A. Top Hosts
- B. Top Applications
- C. Public
- D. Private
- E. Devices and Interfaces Utilization

Answer: C,D

- 14.If unable to connect to the Cascade Shark Appliance from the Cascade Pilot console it could be because. (Select 2)
- A. The correct communication port(s) are NOT open on the firewall between Cascade Pilot and Cascade Shark.
- B. The Cascade Shark is placed in "passthru" mode so Cascade Pilot access is not available
- C. The Cascade Shark appliance has no capture jobs configured.
- D. You may be running Cascade Pilot-Personal-Edition (PE). You need the full version of Cascade Pilot to connect to Cascade Shark.
- E. Trend/Index data is disabled on the Cascade Shark Appliance.

Answer: A,D

- 15. What is a good way to know whether all internal IP addresses seen by the Cascade Profiler have been grouped in a particular group type?
- A. Run Automatic grouping for all group types.
- B. Configure an Undefined group type with definition 0.0.0.0/0; confirm there are no entries when you 'view members' of this 'Undefined' group'.
- C. There is no way to do this and successfully capture all the IP addresses.
- D. Configure an Undefined group type with definition 0.0.0.0/32.

E. Run a report by hosts and look for undefined groups.

Answer: B

16. How do Cascade Performance Analytics assist with Performance Monitoring?

- A. By setting intelligent static thresholds for Application metrics and Interface metrics, tolerance can be determined. Cascade will use these thresholds and tolerances to report on deviations indicative of performance problems.
- B. The Customer only needs to identify their critical hosts, interfaces and/or applications, and Cascade will automatically baseline their behavior and report on deviations indicative of performance problems.
- C. The Performance Analytics use knowledge of hosts, interfaces, and/or applications are able to detect security threats such as host scans and worms.
- D. After baselining is completed, Cascade can re-route congested traffic to avoid congested application delivery paths.

Answer: B

- 17. When editing a previously configured service policy, what options become available if you click the 'show advanced settings' checkbox? (Select 3)
- A. Allows enabling/disabling the detection of dips in the metric.
- B. Allows tuning of the tolerance range of the metric.
- C. Allows setting of a noise floor for the metric.
- D. Allows adjusting the notifications for the metric.
- E. Allows enabling/disabling the detection of spikes in the metric.

Answer: A,C,E

- 18. Which of the following configuration changes can be used to reduce the number of alerts generated overall for a Service?
- A. Edit each Service policy to increase the Tolerance slider for Low and High alerts.
- B. Edit each Service policy and set a noise floor to specify the minimum amount of change that the policy can treat as deviation from normalbehavior.
- C. Edit the Service and select fewer metrics to monitor for each segment that comprises the Service.
- D. Modify the location host group type used for monitoring end user traffic to use fewer groups (for example, Region instead of Site).
- E. A, B, C, and D.
- F. A and B only.

Answer: E

- 19.If a report table on Cascade Profiler includes the "Server Delay" column but shows no value for "Server Delay" in some cells, what are the possible causes? (Select 3)
- A. The time span of the report does not cover any connection set-up points
- B. Server delay is zero.
- C. The protocol used by the application in not TCP-based.
- D. Application traffic was not seen by a Cascade Sensor.
- E. The server plug-in is needed to measure "Server Delay" and not functioning correctly.

Answer: A,C,D

20. Within the Cascade Pilot GUI, filtered items are often indicated:

- A. With red text.
- B. With yellow text.
- C. With a funnel icon.
- D. With a hash-mark icon.

Answer: C